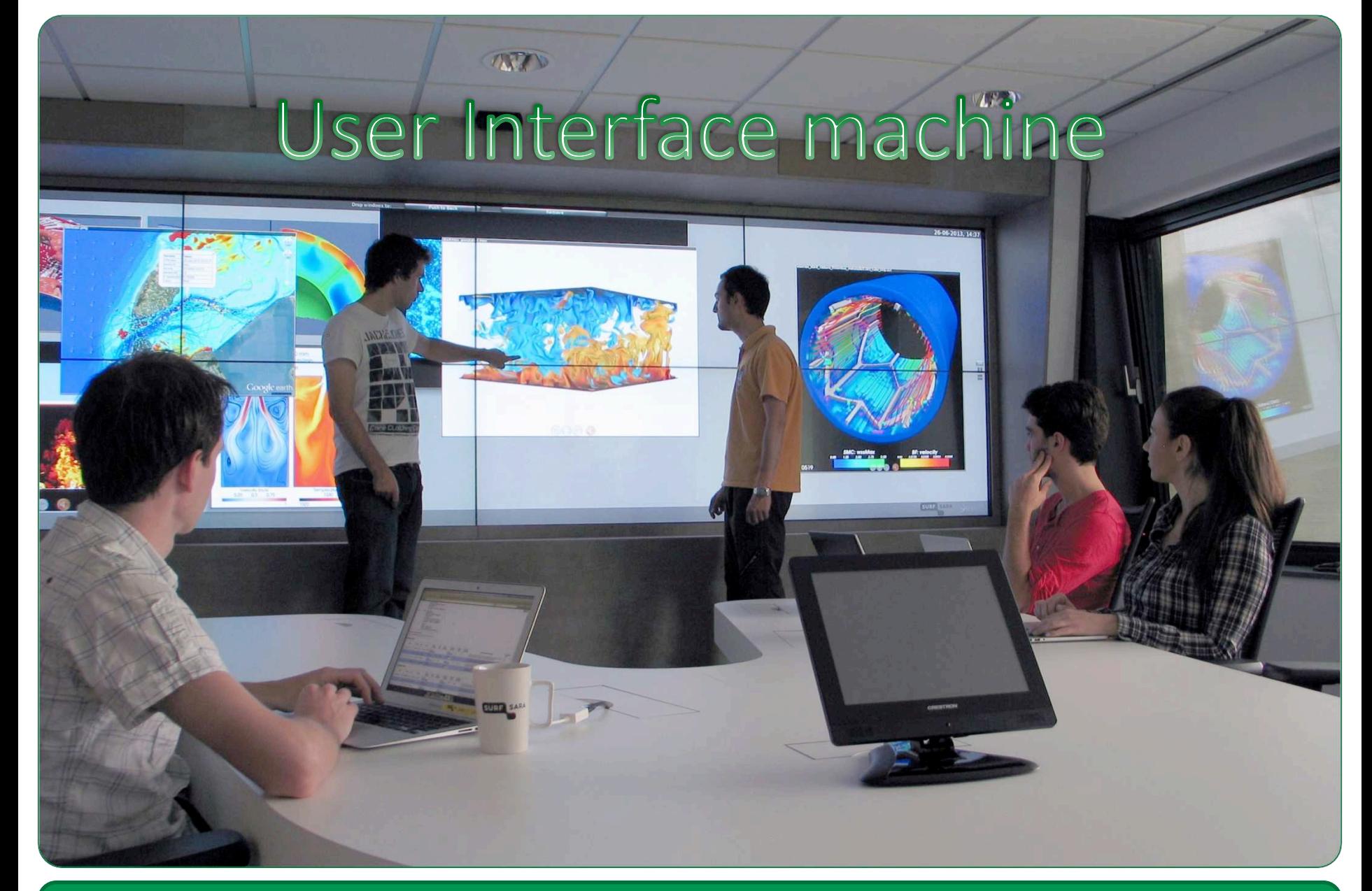

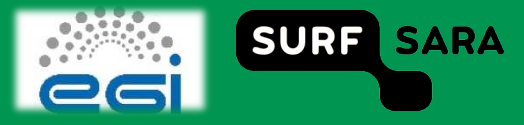

## **Outline**

- **What is UI**  $\Box$ 
	- **Basic operations**  $\overline{\phantom{a}}$
- **Install certificate on UI**  $\Box$ 
	- \$HOME/ .globus directory  $\overline{\phantom{a}}$
	- Inspect certificate  $\mathcal{L}_{\mathcal{A}}$
	- **Setting priviledges**  $\mathcal{C}$

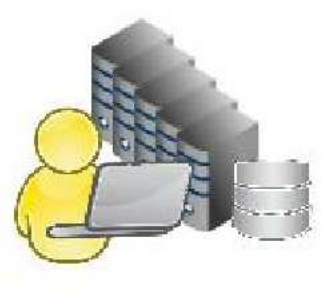

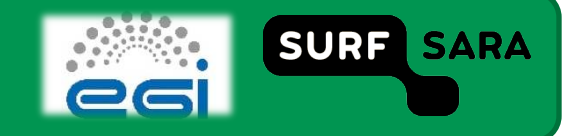

## User Interface Machine is...

- **UI is a linux machine** 
	- **EXECUTE: Similar to the Worker Nodes**
	- **Equipped with all the necessary tools for interaction with Grid**
- **Basic operations:** 
	- create a VOMS proxy
	- **EXECCESS Grid resources**
	- **EXTER** list all the resources suitable to execute a given job
	- **EXECUTE:** Submit jobs for execution
	- **Exercise 1** cancel jobs
	- query the status of jobs and retrieve their output
	- copy, replicate and delete files from the Grid
	- **EXEC** manage file transfer jobs

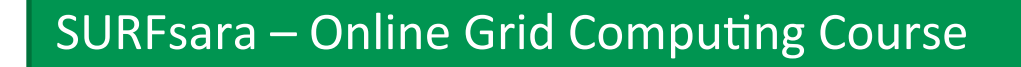

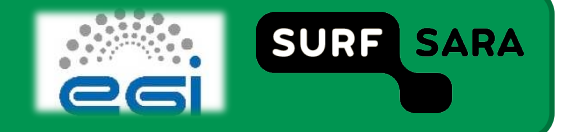

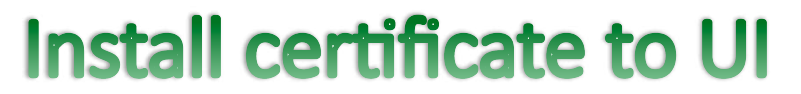

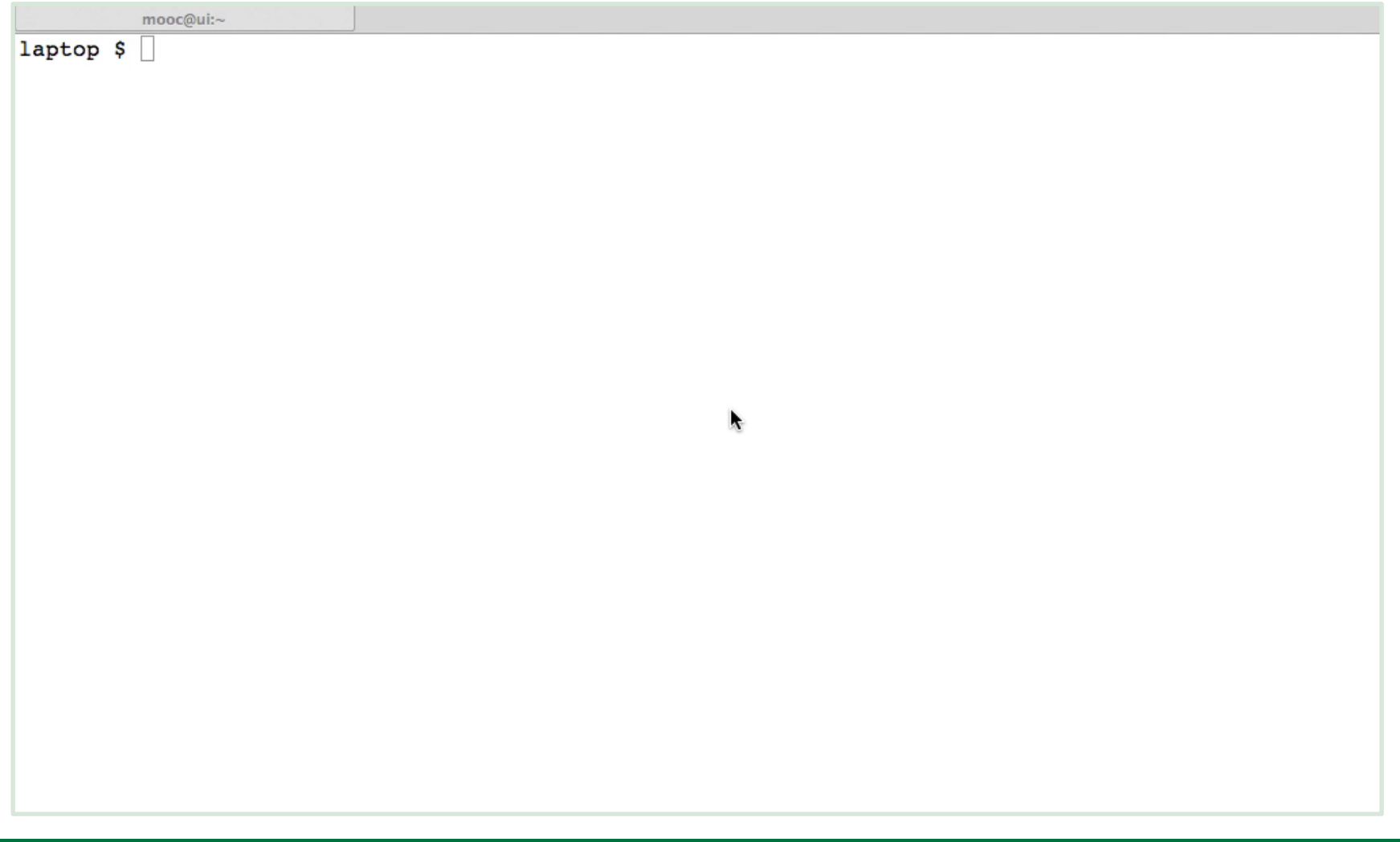

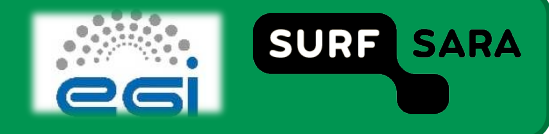

## **Permissions**

- **Protect your keys:**  $\Box$ 
	- chmod 644 usercert.pem  $\overline{\phantom{a}}$
	- chmod 400 userkey.pem  $\overline{\phantom{a}}$

- **Check the certificate contents:**  $\Box$ 
	- openssl x509 -text -noout -in usercert.pem  $\mathcal{L}_{\mathcal{A}}$

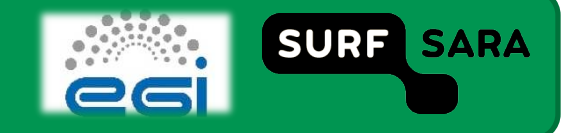

## **Browser export and p12 to pem conversion (split)**

- openssl pkcs12 -nocerts -in mycert.p12 -out userkey.pem  $\Box$
- openssl pkcs12 -clcerts -nokeys -in mycert.p12 -out usercert.pem  $\Box$

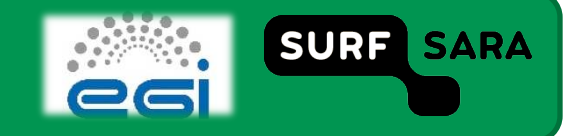